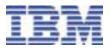

## IBM z/OS™ SCLM Suite Quick Start

IBM is pleased to offer services that will help you start using the IBM z/OS Software Configuration and Library Manager (SCLM) Suite as quickly as possible.

## **SCLM Suite Installation**

An IBM SCLM Suite specialist will come to your site for one week to assist with the installation and verification of IBM Software Configuration and Library Manager (SCLM), IBM Cloud 9 for SCLM for z/OS, and IBM Breeze for SCLM for z/OS. Activities will include:

- √ Validation of SCLM installation and setup
- ✓ Installation of IBM Cloud 9
- ✓ Installation of IBM Cloud 9 Java™ Development Kit
- ✓ Installation of IBM Cloud 9 FTP Remote Build and Deployment
- ✓ Installation of IBM Breeze
- ✓ Installation of demo project
- ✓ Customization of the demo project for your data

## SCLM Suite Workshop

A combination lecture and lab, this 4 day workshop enables customer personnel to develop a basic understanding of the IBM SCLM Suite components and provides hands on practice to learn how to design and implement a simple SCLM project from scratch. Topics and exercises available include:

- ✓ IBM SCLM Suite basic concepts overview
- ✓ Using authorization codes
- ✓ Customizing language translators
- ✓ Using an alternate project definition
- ✓ Customizing a parser
- Understanding the S-JDK and S-FTP demo projects
- ✓ Working with User Exits

For more information, contact your IBM representative
Detailed product offering information can also be found in the
SCLM Suite, Cloud 9, and Breeze Fact Sheets and are available from your
IBM representative

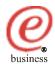

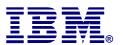

## ©Copyright IBM Corporation 2003

IBM United States Silicon Valley Laboratory 555 Bailey Avenue San Jose, CA 95141

Printed in United States of America 03-2003 All Rights Reserved.

IBM, z/OS, the IBM logo and the e-business logo are trademarks of the International Business Machines Corporation in the United States, other countries or both.

Java and all Java-based trademarks are trademarks of Sun Microsystems, Inc. in the United States, other countries, or both.

Other company, product and service names may be the trademarks, or service marks of others

References in this publication to IBM products or services do not imply that IBM intends to make them available in all countries in which IBM operates.